Документ подписан прос<u>той электронной подписью</u><br>Информация о владовосхдарственное аккредитованное не<mark>коммерческое частное образовательное</mark> **учреждение высшего образования «Академия маркетинга и социально-информационных технологий – ИМСИТ» (г. Краснодар)** Информация о владельце: ФИО: Агабекян Раиса Левоновна Должность: ректор Дата подписания: 11.03.2024 16:11:32 Уникальный программный ключ:

4237c7ccb9b9e111bbaf1f4fcda9201d015c4dbaa12**\$#AH7\QX\BQAkaдемия ИМСИТ)** 

# УТВЕРЖДАЮ

Проректор по учебной работе, доцент

\_\_\_\_\_\_\_\_\_\_\_\_\_\_Н.И. Севрюгина

25.12.2023

# **Б1.О.13**

# **Иностранный язык в профессиональной деятельности**

# рабочая программа дисциплины (модуля)

Закреплена за кафедрой **Кафедра педагогики и межкультурных коммуникаций**

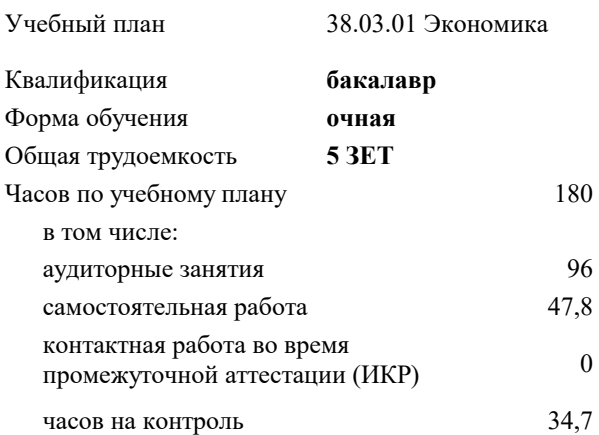

#### **Распределение часов дисциплины по семестрам**

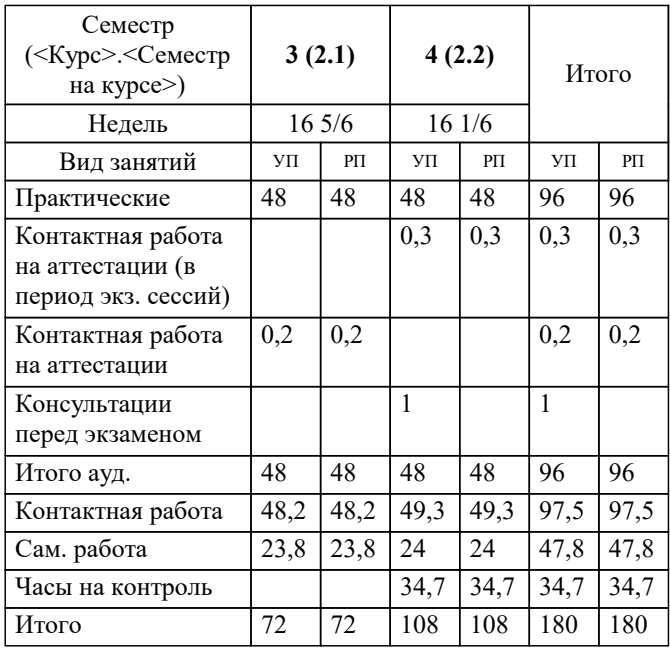

экзамены 4 зачеты 3 Виды контроля в семестрах:

# Программу составил(и): *Преподаватель, В.Ю. Пипопуло*

#### Рецензент(ы):

*кфн, доцент кафедры гуманитарных дисциплин Краснодарского филиала ФГБОУ ВО «Российский экономический университет имени Г.В. Плеханова», Т.Б. Самарская;директор ООО «СофтСервис-Юг», г. Краснодар, Шупило О.М.*

**Иностранный язык в профессиональной деятельности** Рабочая программа дисциплины

разработана в соответствии с ФГОС ВО:

Федеральный государственный образовательный стандарт высшего образования - бакалавриат по направлению подготовки 38.03.01 Экономика (приказ Минобрнауки России от 12.08.2020 г. № 954)

38.03.01 Экономика составлена на основании учебного плана:

утвержденного учёным советом вуза от 25.12.2023 протокол № 4.

**Кафедра педагогики и межкультурных коммуникаций** Рабочая программа одобрена на заседании кафедры

Протокол от 25.12.2023 г. № 5

Зав. кафедрой Прилепский В.В.

Согласовано с представителями работодателей на заседании НМС, протокол № 4 от 25.12.2023.

Председатель НМС проф. Павелко Н.Н.

#### 1. ЦЕЛИ ОСВОЕНИЯ ДИСЦИПЛИНЫ (МОДУЛЯ)

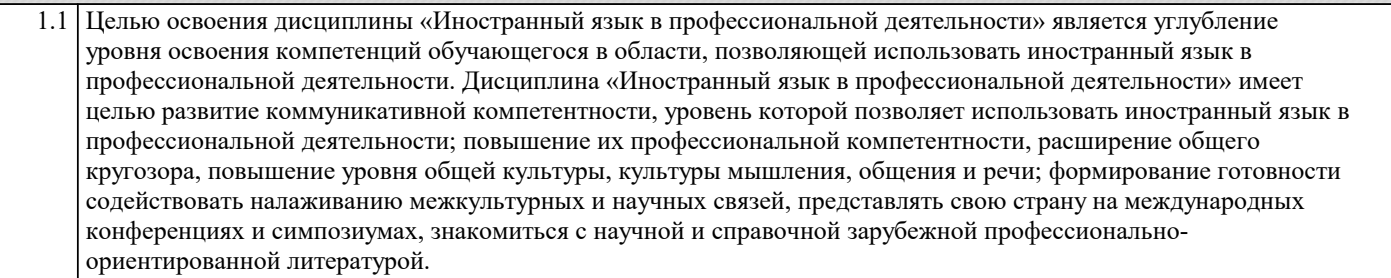

формирование у обучающихся иноязычной компетенции как основы межкультурного профессионального Задачи: общения:

- формирование умения самостоятельно работать с иностранным языком;

- систематизировать основные фонетические, лексические и грамматические навыки обучающихся;

- ознакомить обучающихся с приёмами экстенсивного (ознакомительного) и интенсивного (изучающего) видов чтения текстов на иностранном языке;

- ознакомить обучающихся с двумя видами перевода иностранных текстов на русский язык: дословным и адекватным;

- научить обучающихся грамотно пользоваться словарями;

- развить у обучающихся навыки и умения самостоятельной работы над языком;

- обеспечить обучающихся речевыми формулами (клише), позволяющими успешно осуществлять общение на иностранном языке:

- приобрести навыки самостоятельной когнитивной деятельности.

#### 2. МЕСТО ДИСЦИПЛИНЫ (МОДУЛЯ) В СТРУКТУРЕ ОБРАЗОВАТЕЛЬНОЙ ПРОГРАММЫ

Цикл (раздел) ОП:  $B1.0$ 

2.1 Требования к предварительной подготовке обучающегося:

2.1.1 Иностранный язык

2.2 Дисциплины (модули) и практики, для которых освоение данной дисциплины (модуля) необходимо как предшествующее:

2.2.1 Выполнение и защита выпускной квалификационной работы

2.2.2 Деловые коммуникации и культура речи

 $2.2.3$ Мировая экономика и международно-экономические отношения

 $2.2.4$ Маркетинг

#### 3. ФОРМИРУЕМЫЕ КОМПЕТЕНЦИИ, ИНЛИКАТОРЫ ИХ ЛОСТИЖЕНИЯ и планируемые результаты обучения

УК-4: Способен осуществлять деловую коммуникацию в устной и письменной формах на государственном языке Российской Федерации и иностранном(ых) языке(ах)

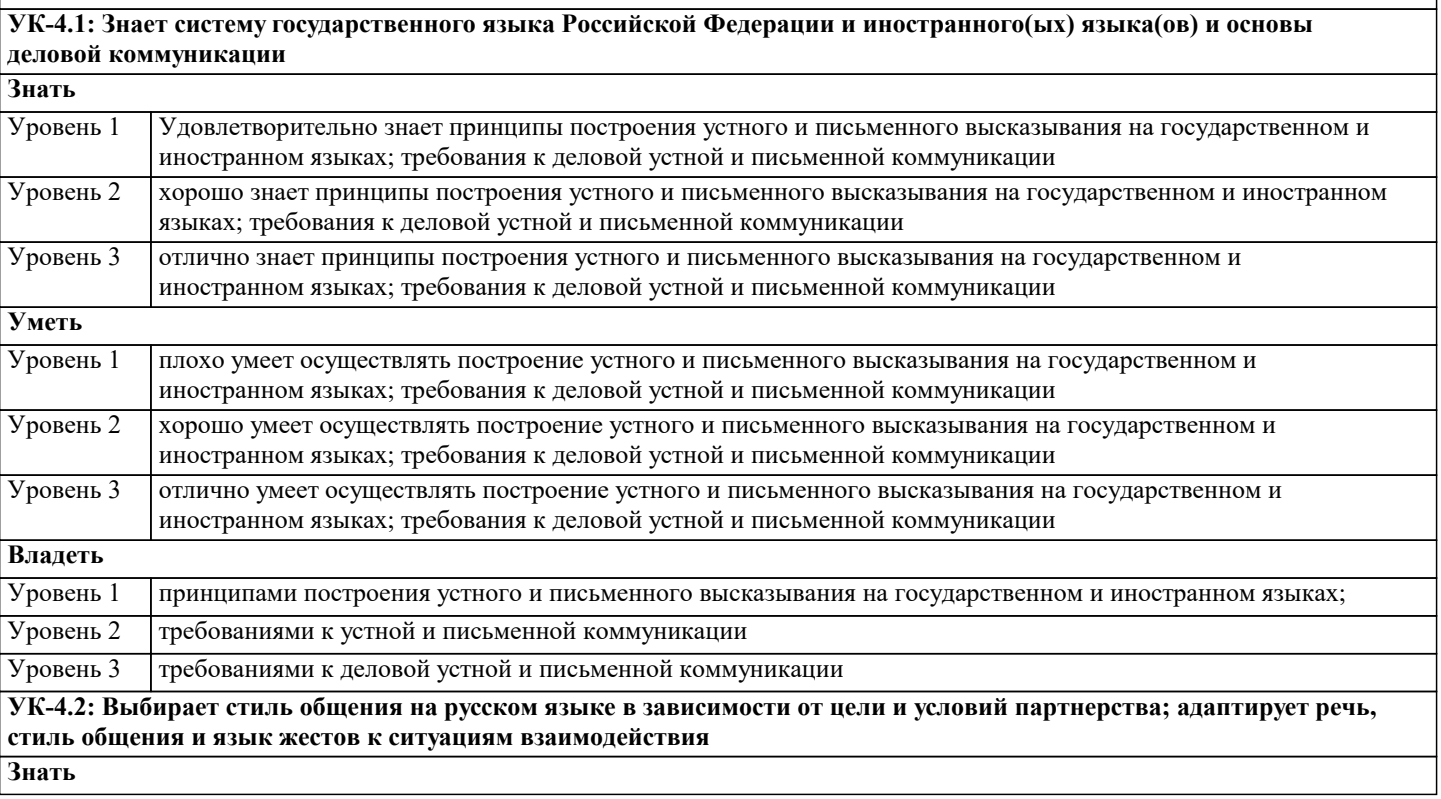

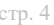

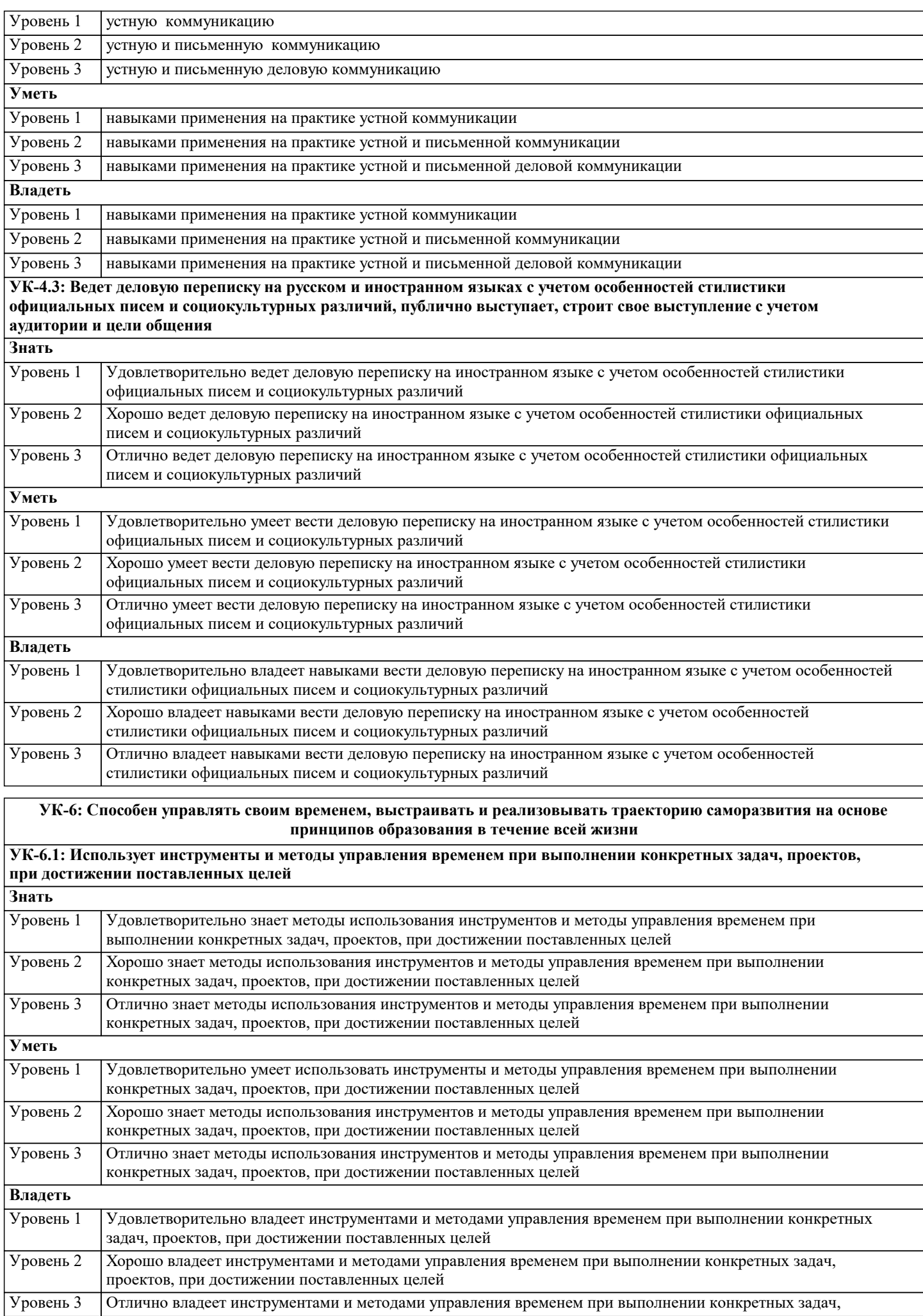

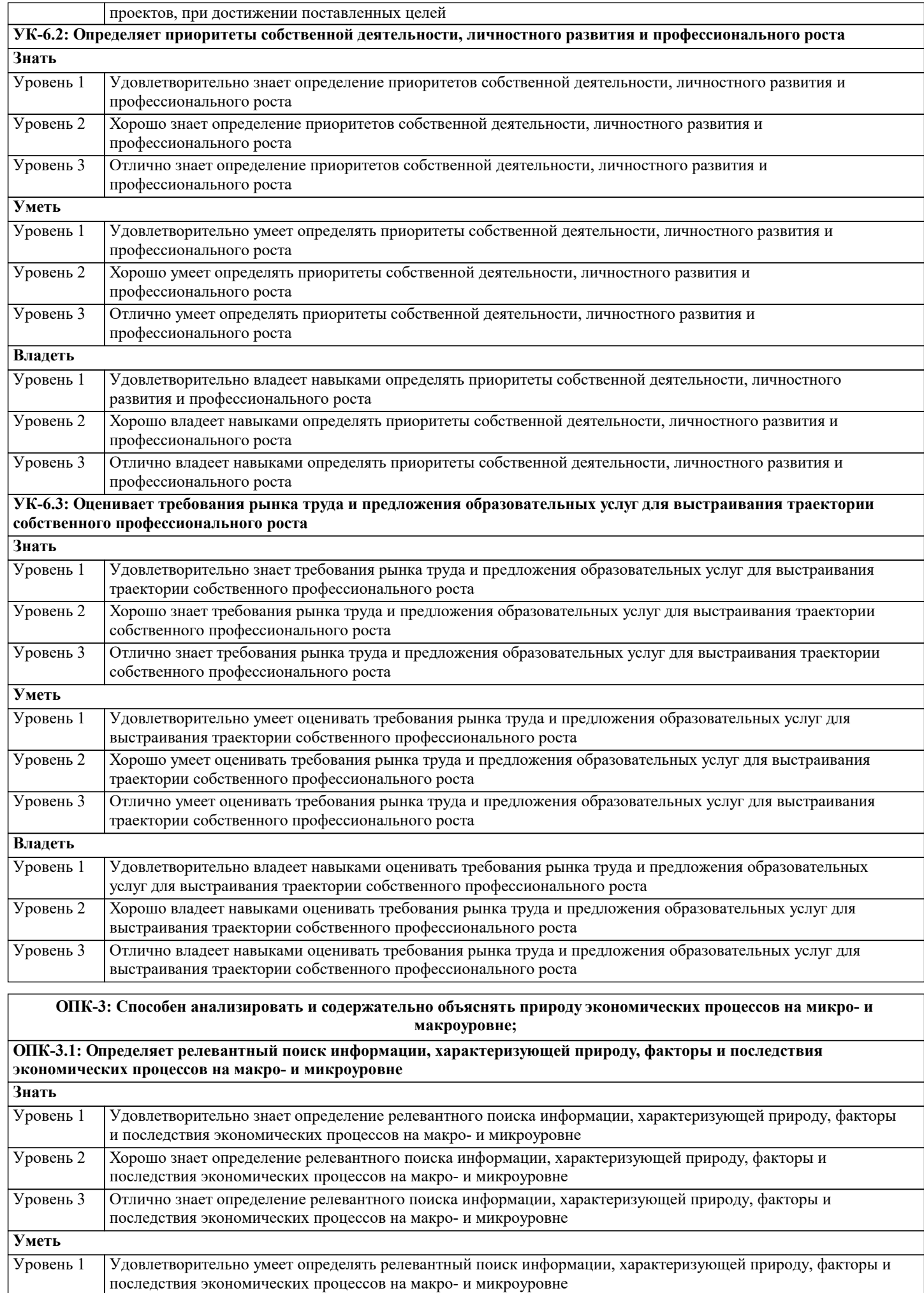

 $\overline{\phantom{a}}$ 

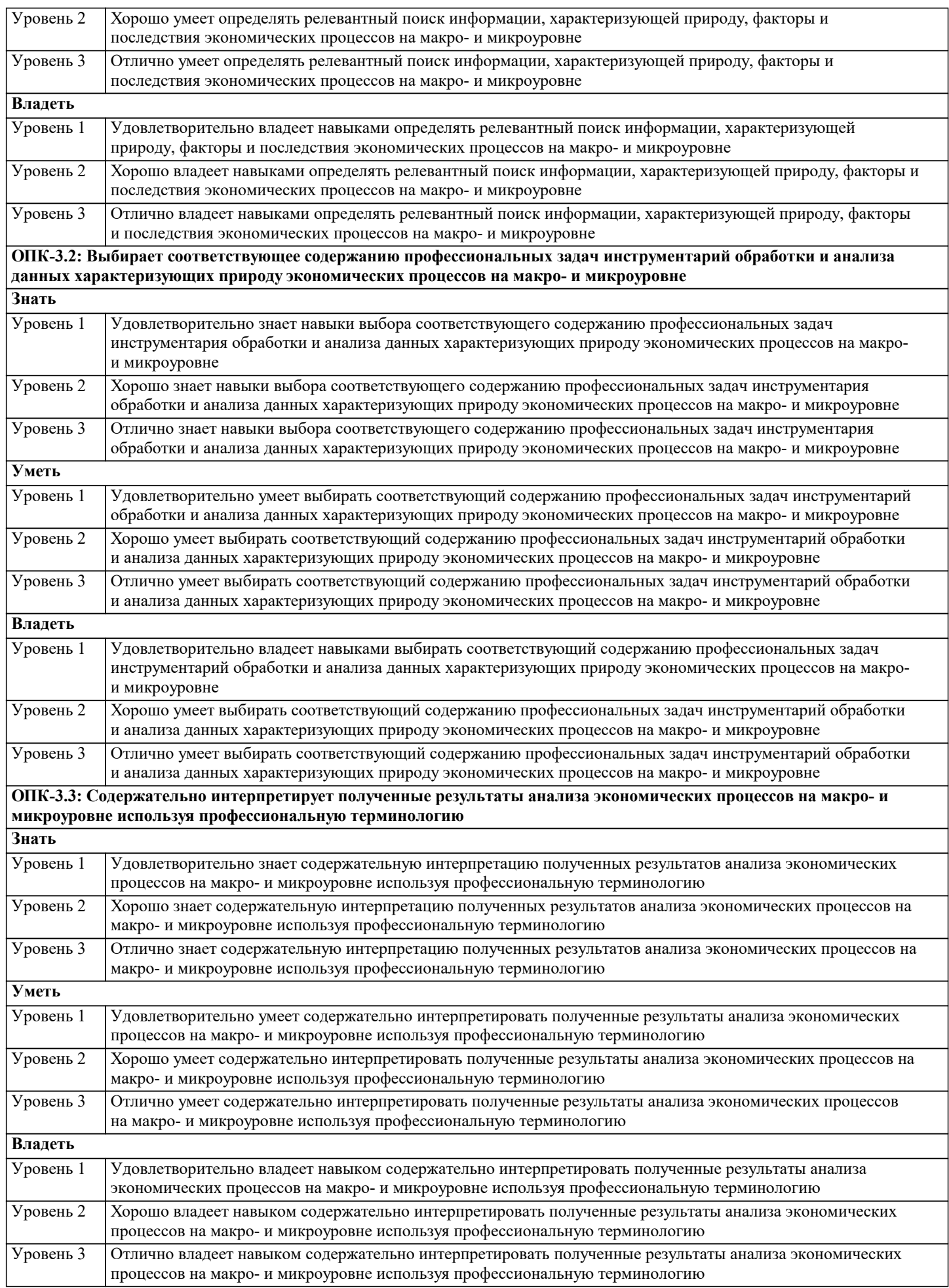

и т.д.  $\pi$ 

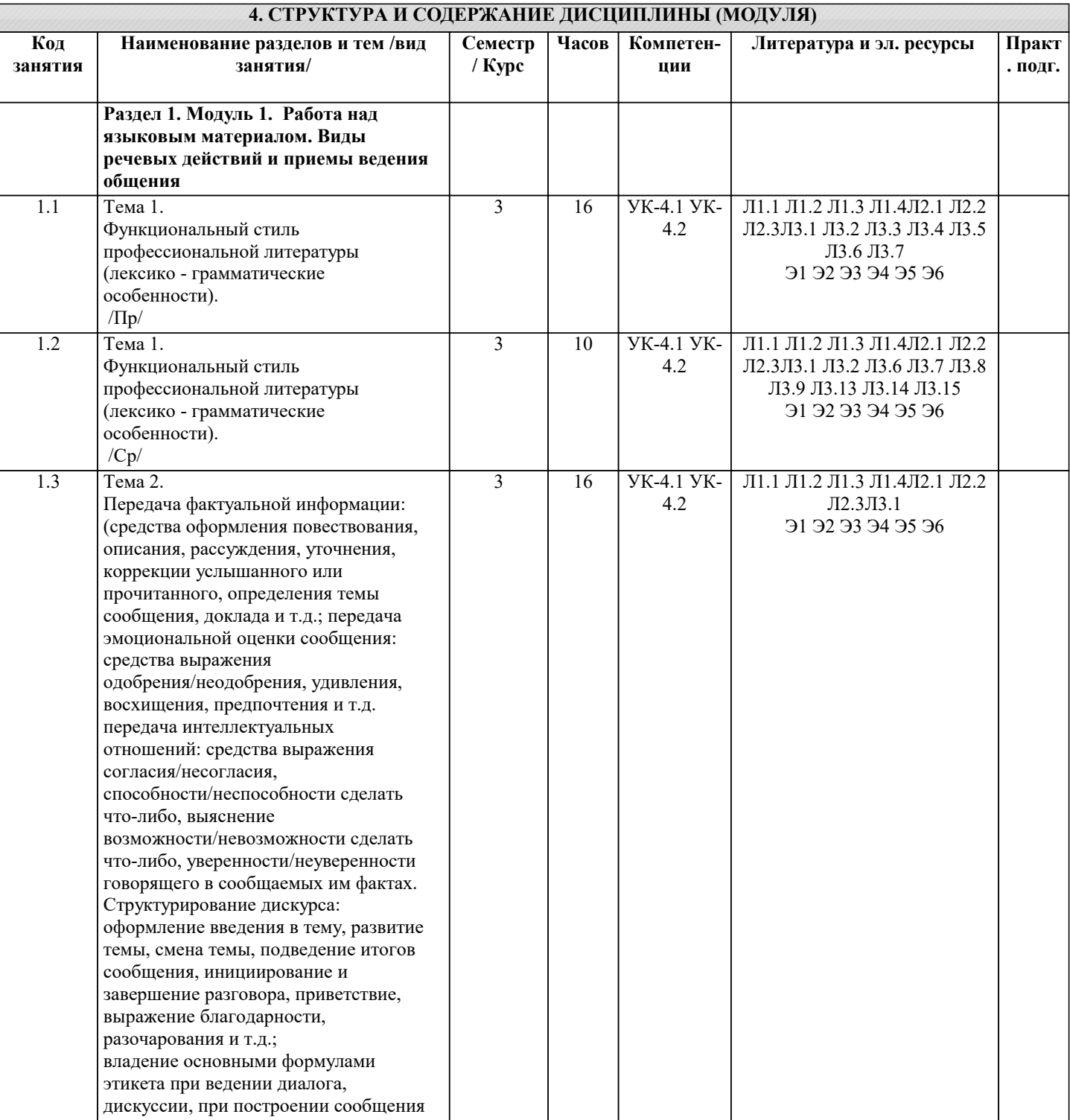

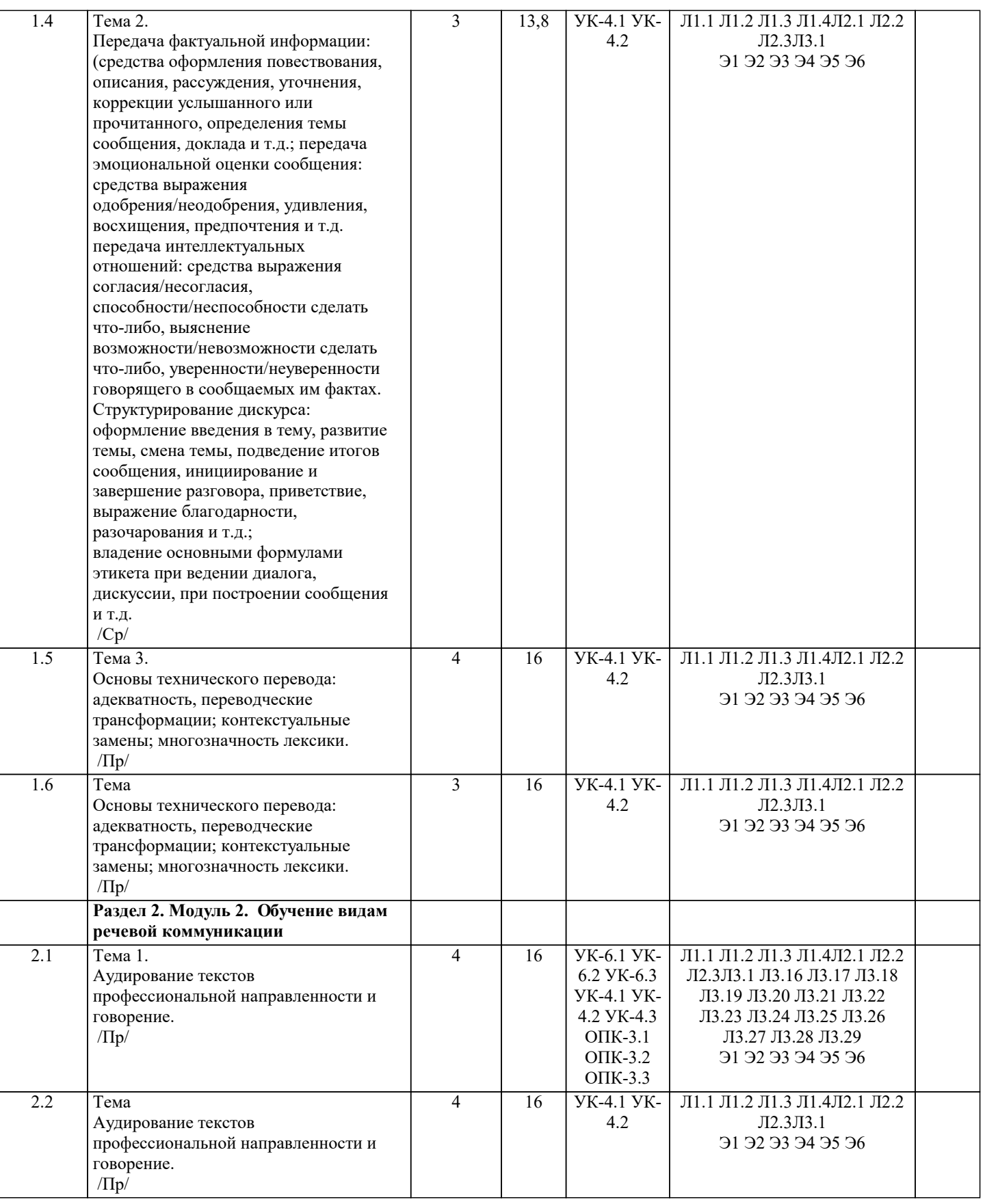

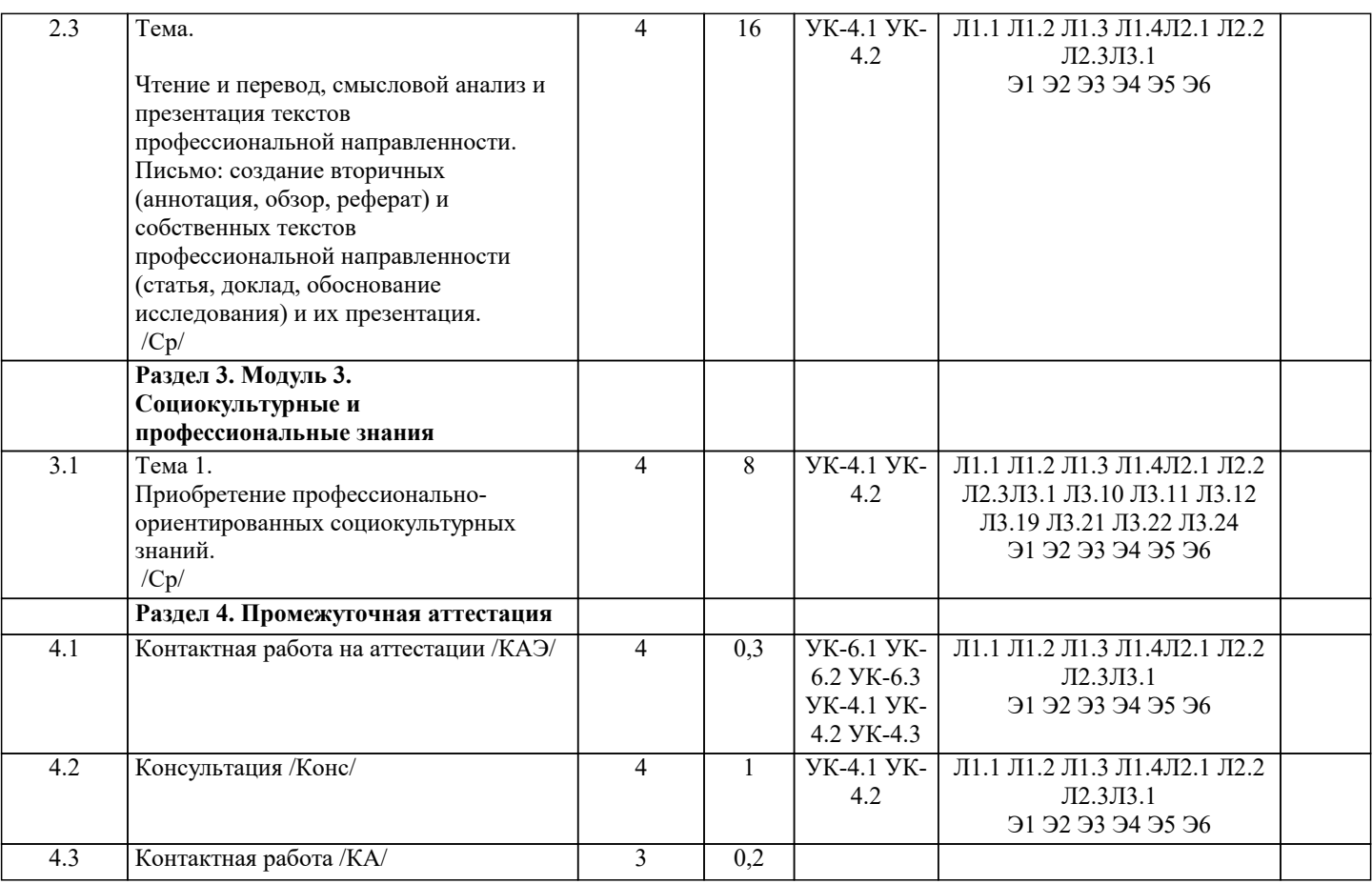

#### 5. ОЦЕНОЧНЫЕ МАТЕРИАЛЫ

#### 5.1. Контрольные вопросы и задания

Материалы для промежуточной аттестации (экзамен) Вопросы к экзамену

1. Чтение и перевод иноязычных текстов профессиональной направленности с целью полного извлечения информации, обобщение прочитанного в виде реферата, резюме, аннотации на русском и изучаемом иностранном языке.

2. Письменная фиксация информации в виде записей, конспектирования, делового письма, а также в виде докладов,

рефератов, тезисов и т.п.

3. Лексические темы профессиональной направленности.

4. Грамматика (грамматический строй иностранного языка)

5. Выполнение лексико-грамматического теста.

#### 5.2. Темы письменных работ

#### ОБРАЗЕЦ ЗАДАНИЯ №1

Прочитайте и переведите с иностранного языка на русский (со словарем) текст профессиональной направленности объемом 1500-2000 п.зн.

#### CENTRAL PROCESSING UNIT

It is well known in computer science that the words 'com-puter' and 'processor' are used interchangeably. Speaking more precisely, computer refers to the central processing unit (CPU) together with an internal memory. The internal memory, con-trol and processing components make up the heart of the computer system. Manufactures design the CPU to control and carry out basic instructions for their particular computer.

The CPU coordinates all the activities of the various com-ponents of the computer. It determines which operations should be carried out and in what order. The CPU controls the opera<sup>-t</sup>tion of the entire system by issuing commands to other parts of the system and by acting on responses. When required it reads information from the memory, interprets instructions, performs operations on the data according to the instructions, writes the results back into the memory and moves information between memory levels or through the input-output ports.

In digital computers the CPU can be divided into two func-tional units called the control unit (CU) and the arithmetic-log-ical unit (ALU). These two units are made up of electronic cir-cuits with millions of switches that can be in one of two states, either on or off.

The function of the CU within the central processor is to transmit coordinating control signals and commands. The con-trol unit is that part of the computer that directs the sequence of step-by-step operations of the system, selects instructions and data from memory, interprets the program instructions, and controls the flow between main storage and the arithmetic-log-ical unit. The ALU, on the other hand, is that part of the computer in which the actual arithmetic operations, namely, addition, subtraction,

![](_page_9_Picture_8.jpeg)

9. Укажите правильный вариант: I am your teacher,.. a)  $isn't it?$ b) am not I? c) aren't  $\Gamma$ ? d) am  $\Gamma$ ? 10. Найдите лишнее слово: Maths, English, History, Monday, Music a) History b) Monday c) Maths d) Music 11. Выберите правильный вариант: Does he buy a car? Yes, he ...  $1<sub>1</sub>$  $is$ 2. does did  $3.$  $\overline{4}$ . was 12. Выберите правильный ответ: John's mother ... unhappy. 1. is  $2.$ are  $\overline{3}$ . am  $\overline{4}$ . do 13. Выберите правильный ответ: They have three... a) book b) books c) bookses d) bok 14. Укажите правильный вариант перевода: It is usually windy and cloudy. Обычно ветрено и облачно  $\mathbf{1}$ .  $\overline{2}$ . Сегодня было ветрено и облачно  $\overline{3}$ . Очень ветреная погода  $\overline{4}$ Завтра будет облачно 15. Вставьте в предложение необходимое по смыслу слово: ... is the Queen of England a) Eliza b) Elizabeth II c) Victoria I d) Kate 16. Выберите нужное местоимение: I go to visit... a) my b) yours c) him d) we 17. Вставьте необходимую форму глагола to be: The United States of America ... in North America.  $a)$  is b) are c) am d) do 18. Выберите правильный вариант: Do you have any problems? Yes, I... does 1. 2. do 3. don't  $\overline{4}$ . will do 19. Выберите правильный перевод: We are used to taking coffee every morning. а) Мы привыкли пить кофе каждое утро. b) Мы пили кофе каждое утро. с) Мы пьем чай каждое утро. d) Мы любим пить кофе по утрам. 20. Вставьте в предложение необходимое по смыслу слово: ... is the capital of Australia.  $1<sup>1</sup>$ Canberra  $\overline{2}$ . Berlin  $\overline{3}$ . Scottland  $\overline{4}$ . Cardiff TRANSLATE INTO ENGLISH: 1. Процесс литературного редактирования включает исправление правописания, грамматических ошибок, сжатие текста, компоновку и другие модификации. 2. Мы можем редактировать книги, газеты, фильмы, музыкальные произведения, изображения. 3. Редактирование печатных изданий производится в издательствах и редакциях специальным штатом сотрудников. 4. Начинают процесс редактирования статьи младшие редакторы, которые подчиняются старшим. Потом старшие редакторы проверяют работу и отправляют материал главному редактору.

5. За содержание издания отвечает главный редактор.

6. Производственный редактор отвечает за процесс печати газеты или журнала. 7. Независимый редактор может работать в редакции или наниматься со стороны для того, чтобы редактировать произведение автора, но часто он просто пишет работу за него. Tec<sub>T</sub>: 1. Найди подходящий перевод: You are lucky. а) Тебе повезло. b) Ты скучный. с) Ты весельчак. d) Успехов тебе.  $2.$ Назовите 1994 год по-английски: a) nineteen hundred ninety-four b) nineteen hundred fourty-nine c) one thousand nine ninety-four d) nine hundred fourty-nine 3. Найдите правильный вариант образования 3-х степеней сравнения прилагательных: a)  $long - longer - the longest$ b) interesting  $\frac{1}{2}$  interesting  $\frac{1}{2}$  most interesting c) good — better — the betterest d) hot — more hot — the most hot  $\overline{4}$ . Выбери нужное неопределенное местоимение: There are ... birds in the cage. a) some b) any c) you d) we 5. Выберите правильный ответ: They have two ... a) children b) child c) childs d) childrens 6. Вставьте необходимую форму глагола to be: Sandwich ... made of bread, butter and cheese.  $\mathbf{1}$ am  $\mathfrak{D}$  $\mathbf{i}$   $\mathbf{c}$  $\mathcal{E}$  $are$  $\overline{4}$  $d<sub>o</sub>$ 7. Выберите правильный вариант множественного числа для слова mouse: a) mouses b) mices c) mice d) nice 8. Выберите правильную транскрипцию слова «heart»:  $\mathbf{1}$  $[ha:t]$  $\overline{2}$ . [heart]  $\overline{3}$ .  $[hert]$  $\overline{4}$ .  $[het]$ 9. Укажите правильный вариант: I am your teacher,.. a) isn't it? b) am not I? c) aren't  $I$ ? d) am  $\Gamma$ ? 10. Найдите лишнее слово: Maths, English, History, Monday, Music a) History b) Monday c) Maths d) Music 11. Выберите правильный вариант: Does he buy a car? Yes, he ...  $\mathbf{1}$ is  $\mathfrak{D}$ does  $\overline{3}$ . did  $\overline{4}$ . was 12. Выберите правильный ответ: John's mother ... unhappy.  $i<sub>S</sub>$ 1.  $\overline{2}$ . are  $3.$ am  $\overline{4}$ . do 13. Выберите правильный ответ: They have three... a) book b) books c) bookses

![](_page_12_Picture_10.jpeg)

![](_page_13_Picture_10.jpeg)

#### 5.4. Перечень видов оценочных средств

Перечень видов и форм контроля дисциплины:

- выполнение учебных индивидуальных заданий в ходе практических занятий;

- контрольный опрос (устный);

- выполнение тестового задания;

- чтение и перевод иноязычных текстов профессиональной направленности с целью полного извлечения информации,

обобщение прочитанного в виде реферата, резюме, аннотации на русском и изучаемом иностранном языке;

- письменная фиксация информации в виде записей, конспектирования, делового письма, а также в виде докладов, рефератов, тезисов и т.п.

![](_page_14_Picture_33.jpeg)

 $\overline{a}$ 

![](_page_15_Picture_390.jpeg)

![](_page_16_Picture_342.jpeg)

![](_page_16_Picture_343.jpeg)

![](_page_17_Picture_9.jpeg)

![](_page_18_Picture_339.jpeg)

![](_page_19_Picture_345.jpeg)

аттестании

### 8. МЕТОДИЧЕСКИЕ УКАЗАНИЯ ДЛЯ ОБУЧАЮЩИХСЯ ПО ОСВОЕНИЮ ДИСЦИПЛИНЫ (МОДУЛЯ)

В соответствии с требованиями ФГОС ВО по направлению подготовки реализация компетентностного подхода предусматривает использование в учебном процессе активных и интерактивных форм проведения занятий (разбор конкретных задач, проведение блиц-опросов, исследовательские работы) в сочетании с внеаудиторной работой с целью формирования и развития профессиональных навыков обучающихся.

Удельный вес занятий, проводимых в интерактивной форме, составляет не менее 15 % аудиторных занятий (определяется ФГОС с учетом спенифики ОПОП).

Лекционные занятия лополняются ПЗ и различными формами СРС с учебной и научной литературой. В процессе такой работы студенты приобретают навыки «глубокого чтения» - анализа и интерпретации текстов по методологии и методике лисниплины.

Учебный материал по дисциплине «Иностранный язык в профессиональной деятельности» разделен на логически завершенные части (разделы), после изучения, которых предусматривается аттестация в форме письменных тестов, контрольных работ.

Работы оцениваются в баллах, сумма которых дает рейтинг каждого обучающегося. В баллах оцениваются не только знания и навыки обучающихся, но и их творческие возможности: активность, неординарность решений поставленных проблем. Каждый раздел учебной дисциплины включает обязательные виды работ – лекции, ПЗ, различные виды СРС (выполнение домашних заданий по решению задач, подготовка к практическим занятиям).

Форма текущего контроля знаний - работа студента на практическом занятии, опрос. Форма промежуточных аттестаций контрольная работа в аудитории, домашняя работа. Итоговая форма контроля знаний по разделам – контрольная работа или опрос.

Итоговая форма контроля знаний по дисциплине - экзамен.

Методические указания по выполнению учебной работы размещены в электронной образовательной среде академии

Методические указания и материалы по видам учебных занятий по дисциплине «Иностранный язык в профессиональной деятельности»

Вид учебных занятий, работ Организация деятельности обучающегося

Практические занятия Входной контроль

Выполнение тестовых заданий

Решение ситуационных залач

Чтение и перевод иноязычных текстов профессиональной направленности с целью полного извлечения информации.

обобщение прочитанного в виде реферата, резюме, аннотации на русском и изучаемом иностранном языке.

Письменная фиксация информации в виде записей, конспектирования, делового письма, а также в виде докладов, рефератов, тезисов и т.п.

Самостоятельная работа Знакомство с основной и дополнительной литературой, включая справочные издания, зарубежные источники, конспект основных положений, терминов, сведений, требующихся для запоминания и являющихся основополагающими в этой теме. Составление аннотаций к прочитанным литературным источникам и др. Выполнение тестовых заланий

Решение ситуационных залач

Чтение и перевод иноязычных текстов профессиональной направленности с целью полного извлечения информации, обобщение прочитанного в виде реферата, резюме, аннотации на русском и изучаемом иностранном языке. Письменная фиксация информации в виде записей, конспектирования, делового письма, а также в виде докладов, рефератов, тезисов и т.п.

## 9. МЕТОЛИЧЕСКИЕ УКАЗАНИЯ ОБУЧАЮШИМСЯ ПО ВЫПОЛНЕНИЮ САМОСТОЯТЕЛЬНОЙ РАБОТЫ

Методические указания к курсовой работе и другим видам самостоятельной работы В системе обучения обучающихся заочной формы обучения большое значение отводится самостоятельной работе. Написанная контрольная работа должна показать их умение работать с историческими источниками и литературой, продемонстрировать навыки аналитического мышления, глубокое и всестороннее изучение темы, а также способность научно изложить полученные результаты. При выполнении самостоятельной контрольной работы обучающимся необходимо: Выбрать тему для написания контрольной работы (для удобства проверки контрольной работы преподавателем выбирается номер темы, соответствующий номеру зачетки обучающегося). Затем следует подобрать по выбранной теме литературу, используя список литературы, рекомендуемый преподавателем, каталоги библиотек, систему Интернет, при этом особое внимание следует уделить новой научной литературе. Контрольная работа по дисциплине «Иностранный язык в профессиональной

деятельности» включает практические задания, лексико- грамматические тесты, иноязычные тексты профессиональной направленности. Для выполнения таких контрольных работ преподаватель разрабатывает варианты заданий, составляет методические рекомендации (или указания), проводит, если необходимо, консультацию, устанавливает срок выполнения работы, объясняет критерии и систему оценки работы.